# **NMSTRM unit**

The NMSTRM unit contains the TNMStrm component for sending streams across the internet or an intranet, and the TNMStrmServ component, which is used for receiving streams sent by the TNMMsg component.

### **Purpose of the FastNet Stream Components**

The main purpose of the components in this unit is to provide an example for you, the user, so that you may use the base classes provided with the FastNet Tools for Delphi to solve custom internet/intranet development problems with custom internet protocols. You may find the TNMStrm and TNMStrmServ components useful to you, but by examining the source code, you will discover how to use the base classes, TPowersock and TNMGeneralServer, to create your own components to more specifically address your needs.

**Components TNMStrm** 

TNMStrmServ

**Types TStrmEvent** 

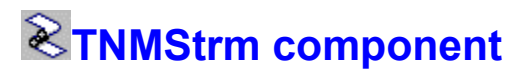

Heirarchy **Properties** Methods Events Tasks **Unit**

**NMSTRM** 

# **Description**

The TNMStrm component is used for sending streams to a stream server across the internet or an intranet.

**TNMStrm Properties** TNMStrm **Legend** 

**In TNMStrm**

**FromName** 

**Derived from TPowersock**

**B** About **BeenCanceled** b. **BeenTimedOut** D Þ **BytesRecvd** b. D. **BytesSent** Þ Þ **BytesTotal** b. **Comment** b. **Connected** D **Handle** b. **Comment Host**  $\blacksquare$ **LastErrorNo** Þ b. ò. **LocalIP**  $\overline{\mathbb{C}}$ **Port**  $\overline{\phantom{a}}$  $\blacksquare$ **Proxy**  $\blacksquare$ **ProxyPort** Þ **RemotelP** D þ. **ReplyNumber** D **ReportLevel**  $\mathbb{C}$ D. **Status** Ō. **TimeOut** Þ **TransactionReply** Þ Þ **WSAInfo** b.

# **Derived from TComponent**

- **ComObject**
- **D** ComponentCount
- **ComponentIndex** b.
	- **Components** 
		- **ComponentState ComponentStyle**
		- **DesignInfo**
		- **D** Owner
	- $\blacksquare$ **Tag**

**VCLComObject** 

**TNMStrm Methods** TNMStrm **Legend** 

**In TNMStrm**

**C**<sub>m</sub> <u>PostIt</u>

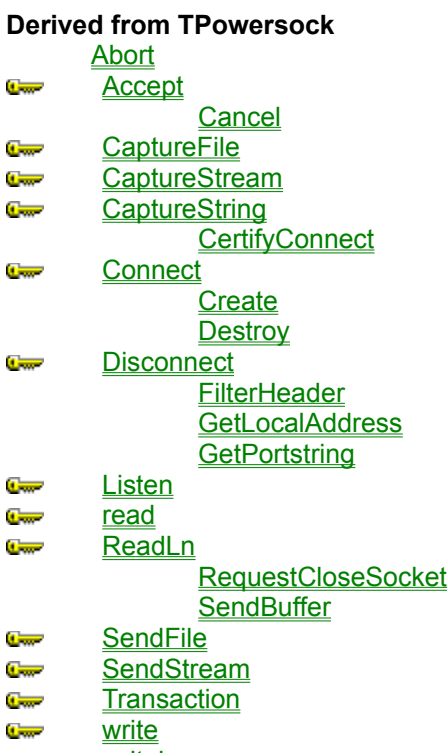

 $\mathbb{C}$ writeln

#### **Derived from TComponent**

DestroyComponents **Destroving FindComponent FreeNotification** FreeOnRelease **GetParentComponent** HasParent **InsertComponent** RemoveComponent **SafeCallException** 

# **Derived from TPersistent**

**Assign GetNamePath** 

#### **Derived from TObject**

**ClassInfo** ClassName **ClassNamels ClassParent ClassType CleanupInstance** 

**DefaultHandler Dispatch FieldAddress Free FreeInstance GetInterface GetInterfaceEntry** GetInterfaceTable **InheritsFrom** InitInstance **InstanceSize MethodAddress MethodName NewInstance** 

**TNMStrm Events** TNMStrm **Legend** 

**In TNMStrm**

**OnMessageSent** 

## **Derived from TPowersock**

- **OnAccept**  $\blacksquare$
- **C**<sub>on</sub> OnConnect

OnConnectionFailed

- **OnConnectionRequired**  $\blacksquare$
- **C**<sub>on</sub> OnDisconnect

**OnError**  $\blacksquare$ **OnHostResolved OnInvalidHost OnPacketRecvd OnPacketSent OnRead OnStatus** 

# **About the TNMStrm component**

#### TNMStrm reference

### **Purpose**

The purpose of the TNMStrm component is to send streams to a stream server across the internet or an intranet.It must be paired with the TNMStrmServ component to provide 2-way communication.The use of this component requires a 32-bit Winsock stack, WSOCK32.DLL, which is available from many vendors, and is included with Windows 95.

#### **Tasks**

Before you can send a stream, you must first set the **Host** property to the remote host you wish to send the stream to. You must also set the **Port** property to correspond with the port of the remote stream host. Set the **FromName** property so that the recipient of the stream will know who it is coming from. Once these properties are set, you can send streams by calling the **PostIt** method.

# **FromName property**

**Example Applies to** TNMStrm component

### **Declaration**

**property** FromName: **string**;

# **Description**

The **FromName** property specifies the name of the sender of outgoing streams. This property is picked up by the server so recipients of data will know who it is coming from.

**Scope:** Published **Accessability:** Runtime, designtime

#### **Example**

To reacreate this example, you will need to create a new blank Delphi application.

Place a TMemo, 2 TEdits, a TButton, a TNMStrm, and a TNMStrmServ on the form.

Memo1: Status/Message window Edit1: Name of sender Edit2: Text to send as a stream Button1: Sends the stream

Insert the following code into Button1's OnClick event:

```
procedure TForm1.Button1Click(Sender: TObject);
var
  MS: TMemoryStream;
begin
  NMStrm1.Host := '127.0.0.1';
  NMStrm1.FromName := Edit1.Text;
  MS := TMemoryStream.Create;
 try
    StreamLn(MS, Edit2.Text);
    NMStrm1.PostIt(MS);
 finally
    MS.Free;
 end;
end;
```
When Button1 is clicked, the **Host** property of NMStrm1 is set to 127.0.0.1 (local host) to communicate with the NMStrmServ on the form. The **FromName** property of NMStrm1 is set to the text in Edit1. a Memory Stream is created, and the **StreamLn** procedure from the PSock unit is used to copy the text from Edit2 into the stream. The **PostIt** method of NMStrm1 is used to send the stream to the remote host. Note that the Memory Stream MS is used within a **try**...**finally** block so that its resources will be freed.

Insert the following code into NMStrm1's OnMessageSent event:

**procedure** TForm1.NMStrm1MessageSent(Sender: TObject); **begin** Memo1.Lines.Add('Stream Sent'); **end**;

When a message has been sent with the **PostIt** method, the **OnMessageSent** event is called. In this case, the event adds a line to Memo1 to inform the user that the stream was sent.

Insert the following code into NMStrmServ1's OnMSG event:

```
procedure TForm1.NMStrmServ1MSG(Sender: TComponent; const sFrom: String;
  strm: TStream);
var
  SS: TStringStream;
begin
  SS := TStringStream.Create('');
 try
```

```
 SS.CopyFrom(strm, strm.size);
    Memo1.Lines.Add(sFrom+' sent '+SS.DataString);
 finally
    SS.Free;
 end;
end;
```
When there is an incoming stream, NMStrmServ1's **OnMSG** event is called. a TStringStream, SS, is created, and the data from the incoming stream **strm** is copied into it. Memo1 is then updated to display the name of the sender and the data send by adding the **sFrom** parameter and the DataString property of the TStringStream. Note that SS is used within a **try**...**finally** block so that its resources will be freed.

# **PostIt method**

See also **Example** 

**Applies to** TNMStrm component

## **Declaration**

**function** PostIt(**const** sStrm: TStream): **string**;

### **Description**

The PostIt method sends the stream passed as the **sStrm** parameter to the remote host specified by the **Host** property.

#### **Parameters:**

The **sStrm** parameter is any TStream (or descendant) that contains data to be sent to the remote host.

#### **Return Value:**

The return value of this function is an OK response from the server if the stream was received properly.

#### **Note:**

The **PostIt** method handles all connecting/disconnecting with the remote host. The **OnMessageSent** event is called when the message has been sent.

**See Also**

OnMessageSent event

# **OnMessageSent event**

See also **Example Applies to** TNMStrm component

**Declaration property** OnMessageSent: TNotifyEvent;

**Description** The **OnMessageSent** event is called when the **PostIt** method has executed successfully. **See also**

**Postlt** method

# **TNMStrmServ component**

Heirarchy Properties Methods Events **Unit NMSTRM** 

# **Description**

The TNMStrmServ component is used to received streams sent with the TNMStrm component.

**TNMStrmServ Properties TNMStrmServ Legend** 

**Derived from TPowersock** ■ **About BeenCanceled** b. BeenTimedOut Þ Þ **BytesRecvd** ò. Þ **BytesSent** b. Ď. **BytesTotal** D سي b. **Connected** Þ **Handle** ò. **Grant**  $\blacksquare$ **Host LastErrorNo** Þ Þ **LocalIP** ò.  $\mathbb{C}$  and  $\blacksquare$ **Port**  $\blacksquare$ **Proxy ProxyPort**  $\blacksquare$ Þ **RemotelP** Þ b. **ReplyNumber** D **ReportLevel**  $\overline{a}$ D **Status TimeOut** Ō, Þ **TransactionReply** Þ Þ. **WSAInfo** ò. **Derived from TComponent**

- **ComObject**
- **D** ComponentCount
- **ComponentIndex** b.
	- **Components** 
		- **P** ComponentState **ComponentStyle**
		- **DesignInfo**
	- **Owner** D  $\overline{\phantom{a}}$ 
		- **Tag VCLComObject**

**TNMStrmServ Properties TNMStrmServ** Legend

**Derived from TNMGeneralServer Comment Serve Derived from TPowersock** Abort **Accept** سي **Cancel CaptureFile Comment CaptureStream Course CaptureString**  $\sigma$ **CertifyConnect Course Connect Create Destroy**  $\frac{1}{2}$ **Disconnect FilterHeader GetLocalAddress GetPortstring** 

 $\overline{\mathbb{C}}$ **Listen** read  $\frac{1}{2}$ **Comment ReadLn** RequestCloseSocket **SendBuffer Comment SendFile SendStream**  $\overline{C_{\rm max}}$  $\frac{1}{2}$ **Transaction Comment** write  $\overline{\mathbf{C}^{\text{max}}}$ **writeln** 

#### **Derived from TComponent**

**DestroyComponents Destroying FindComponent FreeNotification FreeOnRelease GetParentComponent HasParent InsertComponent** RemoveComponent **SafeCallException** 

#### **Derived from TPersistent**

**Assign GetNamePath** 

#### **Derived from TObject**

**ClassInfo** ClassName **ClassNamels ClassParent ClassType CleanupInstance** 

**DefaultHandler Dispatch FieldAddress Free FreeInstance GetInterface GetInterfaceEntry** GetInterfaceTable **InheritsFrom** InitInstance **InstanceSize MethodAddress MethodName NewInstance** 

**TNMStrmServ Events** TNMStrmServ **Legend** 

**In TNMStrmServ**

**OnMSG Linear** 

**Derived from TNMGeneralServer**

 $\mathbf{C}$ **OnClientContact** 

## **Derived from TPowersock**

-OnConnect **OnConnectionFailed OnDisconnect OnHostResolved OnInvalidHost OnPacketRecvd OnPacketSent OnRead OnStatus** 

# **About the TNMStrmServ component**

TNMStrmServ reference

### **Purpose**

The purpose of the TNMStrmServ component is to receive streams sent with the TNMStrm component. The use of this component requires a 32-bit Winsock stack, WSOCK32.DLL, which is available from many vendors, and is included with Windows 95.

#### **Tasks**

While you are designing your application, set the **Port** property in the object inspector to the port that your message server will listen on, if you wish it to differ from the default.

To receive and process messages sent to the message server, write an event handler for the **OnMSG** event.

# **OnMSG event**

**Example Applies to** TNMStrmServ component

### **Declaration**

**property** OnMSG: **TStrmEvent**;

### **Description**

The **OnMSG** event is called when there is an incoming stream present.

### **Event Parameters:**

The **sFrom** parameter specifies the name of the person who sent the stream The **strm** parameter is the stream that was sent.

#### **Notes:**

You must read the data out of the **strm** parameter before the exit of the event, or the data will be lost.

# **TStrmEvent type**

# **Unit**

**NMSTRM** 

### **Declaration**

**type** TStrmEvent = **procedure**(Sender: TComponent; **const** sFrom: **string**; strm: Tstream) **of object**;

## **Description**

The TStrmEvent event type is used for capturing incoming streams.

The sFrom parameter specifies the name of the sender of the stream. The strm parameter is the stream sent by the user.

# **Legend**

**Run-time only Read-Only C**<sub>m</sub> Published **C**<sub>m</sub> Protected **Key item** 

# **Heirarchy**

**TObject**  $\overline{\mathsf{I}}$ **TPersistent**  $\overline{\mathsf{I}}$ **TComponent** |<br>| **TPowersock** 

# **Heirarchy**

**TObject**  $\overline{\mathsf{I}}$ **TPersistent**  $\overline{\mathsf{I}}$ **TComponent** |<br>| **TPowersock**  $\overline{\mathsf{I}}$ TNMGeneralServer